# TD 1 - LIF12 système d'exploitation

Passage d'informations sur les pipes

5 avril 2017

## I Ordonancement temps réel

#### I.1 Explication

Lorsqu'on étudie le cas du temps réel, on considère généralement des tâches périodiques dont on connaît la durée. Le but de l'ordonnancement est alors d'assurer que toutes les tâches pourront se terminer avant le retour de la tâche.

L'une des manières d'assurer l'ordonnancement est de donner une priorité fixe aux tâches en fonction de la fréquence (l'inverse de la période). On exécute en priorité la tâche la plus fréquente. Ce n'est pas la manière la plus efficace mais :

- Cela est possible dans beaucoup de systèmes (il suffit qu'ils permettent un ordonnancement à priorité fixe).
- Il existe une condition suffisante simple qui permet d'assurer l'ordonnancement ; ce dernier est possible si :

$$
U = \sum_{i=1}^{n} \frac{D_i}{T_i} \leq n\binom{n}{2} - 1
$$

où  $n$  est le nombre de tâches,  $D_i$  la durée de la tâche  $i$  et  $T_i$  sa période. On appelle U le taux d'utilisation.

De plus,

pius,<br>
— Si  $n \to +\infty$ ,  $n(^n\sqrt{\ }$  $(2 - 1) \rightarrow \ln 2 \simeq 0.69314 \dots$  $-$  51  $n \to +\infty$ ,<br>  $-$  ln(2)  $\leq n(^n\sqrt{ }$  $(2-1) \leq 1$ 

#### I.2 Exercice

Soient les tâches suivantes :

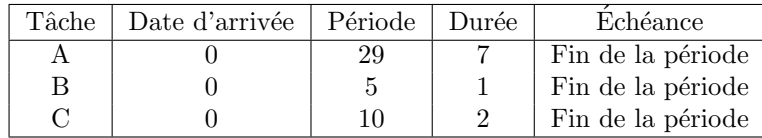

- 1. Calculez le taux d'utilisation pour RM. Le jeu de tâches est-il ordonnançable ?
- 2. Dessinez les 30 premières unités de temps de l'ordonnancement généré par RM. D'abord en version préemptive, puis en version non préemptive. Que constatez-vous ?
- 3. Modifions le jeu de tâches :

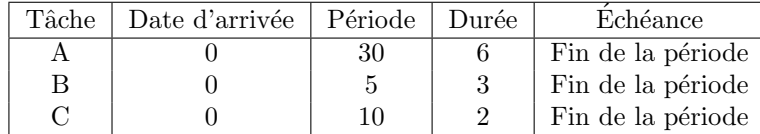

Dans cet exemple, le jeu de tâches est dit harmonique car chaque période est multiple des autres périodes. Calculez le taux d'utilisation, qu'en déduisez-vous ?

- 4. Dessinez de nouveau l'ordonnancement RM (mode préemptif). Que constatez-vous ?
- 5. Calculez le temps de réponse de chaque tâche.

### II Pourquoi faire un programme multithread

On souhaite comparer l'efficacité d'un serveur de fichiers en mode mono ou multithread, même sur un ordinateur disposant d'un seul processeur monocoeur.

L'intérêt du multithread se trouve uniquement lors des accès disque car le thread qui demande l'accès à un fichier doit attendre pendant que les données sont lues sur le disque. Le serveur de fichiers dispose d'un cache en mémoire pour les fichiers les plus couramment lus. On suppose :

- la durée pour traiter une requête sans accès disque est de 15ms (récupérer la requête, chercher dans le cache, rendre le résultat);
- pour gérer le multithreading un surcoût de 5ms est nécessaire (changement de contexte et passage en mode noyau pour passer d'un thread à l'autre);
- $-$  si le fichier ne se trouve pas en cache il faut  $75$ ms supplémentaires pour la lecture sur le disque ;
- en moyenne un fichier est disponible dans le cache dans  $2/3$  des cas.
- Q.II.1) Donner le nombre de requêtes traitées par seconde pour un serveur monothread
- Q.II.2) Donner le nombre de requêtes traitées par seconde pour un serveur multithread utilisant des threads noyaux.
- Q.II.3) Est-il intéressant d'utiliser des threads utilisateurs (green threads)?

# III Ordonancement posix (CCF avril 2010)

Nous allons utiliser l'implantation POSIX 1003b sur Linux. Il existe 100 niveaux de priorité :

- Le niveau 0 est réservé à SCHED OTHER et les niveaux de priorité 1 à 99 aux politiques SCHED FIFO et SCHED RR.
- Les tâches de priorité  $99$  sont les tâches de plus forte priorité.
- $-$  SCHED OTHER est dédié à l'ordonnanceur temps partagé.
- Le quantum utilisé par la politique  $SCHED_R$  est de 2 unités de temps.
- Pour SCHED\_FIFO et SCHED\_RR, lorsqu'une nouvelle tâche arrive elle est placée en tête. — Pour simplifier, nous supposerons que la politique SCHED OTHER alloue le processeur de façon inversement proportionnelle au temps processeur déjà consommé par les tâches.
- $-$  L'ordonnancement est préemptif.

Soit le jeu de tâches apériodiques suivant :

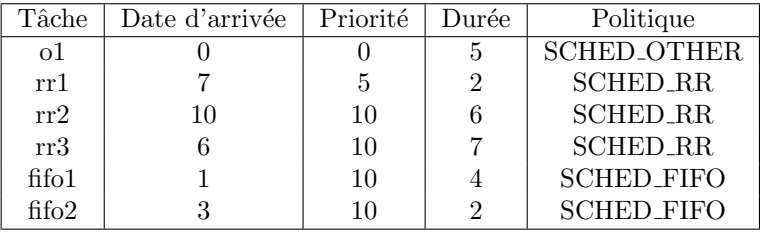

- Q.III.1) On suppose qu'une fois arrivées, les tâches sont toujours prêtes. Dessinez de l'instant 0 à l'instant 26, l'ordonnancement généré par l'ordonnanceur.
- Q.III.2) Donner le temps réponse de chaque tâche.

#### IV Le pont de Miralonde

Le pont de Miralonde est trop étroit pour que 2 voitures puissent se croiser. Vous devez mettre en place un système qui évitera tout incident. Le système se déclenchera automatiquement à l'arrivée d'une voiture à l'une des extrémités du pont. Il autorisera ou non le passage en fonction de la configuration sachant que :

#### $\mathbf D$ ÉPARTEMENT D'INFORMATIQUE

- Si le pont est vide, la première voiture qui arrive peut passer.
- Si le pont contient une voiture qui va du nord au sud, seules les voitures circulant dans le même sens (donc arrivant au nord) peuvent passer.
- Inversement, si le pont contient une voiture qui va du sud au nord, seules les voitures arrivant au sud ont l'autorisation de passer.

Pour éviter tout problème, votre système dispose de verrous (mutex) dont le blocage est atomique. Vous pouvez les bloquer avec la fonction Lock et les débloquer avec UnLock. À chaque fois qu'une voiture arrive à l'extrémité nord du pont, le système appelle automatiquement la fonction EntreeNS() puis lorsque cette voiture sort du pont, la fonction SortieNS() est appelée. Inversement, les fonctions EntreeSN() et SortieSN() servent à gérer les voitures qui circulent dans l'autre sens.

Nous supposerons que si la fonction EntreeNS $()$  (ou EntreeSN $()$ ) se termine, le véhicule est autorisé à passer, alors que si elle bloque, le véhicule est aussi bloqué.

Q.IV.1) - Donnez l'algorithme des fonctions EntreeNS(), EntreeSN(), SortieNS() et SortieSN().